$SBB + OS$ 

[SBB+08] Philipp Scholl, Bastian Benz, Doreen Böhnstedt, Christoph Rensing, Ralf Steinmetz, Bernhard Schmitz: Einsatz und Evaluation eines Zielmanagement-Werkzeugs bei der selbstregulierten Internet-Recherche. In: Silke Seehusen, Ulrike Lucke, Stefan Fischer: DeLFl 2008: 6. e-Learning Fachtagung Informatik, no. P-132, p. 125--136, Lecture Notes in Informatics (LNI), September 2008. ISBN 978-3-88579-226-0.

# **Einsatz und Evaluation eines Zielmanagement-Werkzeugs bei der selbstregulierten Internet-Recherche**

Philipp Scholl, Bastian Benz, Doreen Böhnstedt, Christoph Rensing, Ralf Steinmetz, Bernhard Schmitz

Multimedia Communications Lab (KOM) TU Darmstadt Merckstr. *25*  64283 Darmstadt {Philipp.Scholl, Doreen.Boehnstedt, Christoph.Rensing, Ralf.Steininetz) @KOM.TU-Darmstadt.de {Benz, Sclimitz} **@Psychologie.TU-Darmstadt.de** 

Abstract: Das effiziente und effektive selbstständige Lernen mit Webressourcen erfordert von den Lernenden eine ausgeprägte Kompetenz der Selbstorganisation und -motivation. Der Theorie des selbstregulierten Lernens zufolge wird der Lernprozess unter anderem durch ein effektives Zielmanagement gefordert und unterstützt. Entsprechend dieser theoretischen Grundlagen wurde in einer interdisziplinären Arbeit ein Zielmanagement-Werkzeug entwickelt, das es Lernenden ermöglicht, sich für eine Internet-Recherche Ziele zu setzen und diesen relevante Webressourcen zuzuordnen. Eine Evaluationsstudie wird vorgestellt, bei der der Schwerpunkt auf kurzfristigen Lernepisoden liegt. Eine Unterstützung von längerfristigen Lernepisoden ist in weiteren Arbeiten geplant.

## **1 Motivation**

Das Intemet bietet eine Vielfalt an Ressourcen, die dem Wissensenverb dienen können. Sowohl spezielle Lerninhalte in Form von Web Based Trainings werden angeboten als auch andere, freie Ressourcen, die - obwohl sie nicht mit der Intention dazu erstellt wurden - e-Learning ermöglichen. Besonders, seitdem Web 2.0-Applikationen wie Wikis, Blogs und Online-Communities immer mehr an Popularität gewinnen, ist die Menge von erhältlichen, aktuellen Informationen stetig gestiegen: da diese Applikationen oft genutzt werden, um Wissen festzuhalten und *zu* kommunizieren, finden sich dort wertvolle Lerninhalte.

Lernen findet nicht nur in bildungsinstitutionellen Einrichtungen wie Schulen oder Universitäten statt, auch im Arbeitsleben gewinnt der Wissensenverb immer mehr an Bedeutung; so kristallisiert sich das Profil des Wissensarbeiters immer stärker heraus. Der Wissensarbeiter verbringt einen Großteil seiner Arbeitszeit damit, Informationen zu recherchieren und daraus relevantes Wissen zu generieren, also selbstgesteuert zu lernen.

Eine große Herausforderung bei diesem selbstgesteuerten Lernen besteht für den Lernenden darin, Anforderungen an den Informationsbedarf und Suchanfragen zu formulieren, Ergebnisse auf Relevanz zu prüfen, unwichtige Ressourcen auszusortieren und sich über den Fortschritt der Suche bewusst zu werden. Dieser Prozess erfordert eine hohe Kompetenz an Selbstorganisation und -motivation auf Seiten des Lernenden, da eine tiefgehende Informationsrecherche nicht trivial ist. Zusätzlich kommen Schwierigkeiten dazu. die auf der Struktur des Internets gründen: Informationen sind veraltet, nicht aufzufinden oder an eine andere Zielgruppe gerichtet, und selbst wenn relevante Informationen gefunden werden, haben sie einen eher kurzfristigen Wert für den Lernenden. da sie häufig nicht angemessen archiviert werden (dazu siehe auch [Ne05]). Eine gute Organisation dieses Prozesses durch Planung, das Setzen von Zielen und deren Überwachung kann solche Schwierigkeiten abmildern und einer strukturellen Desorientierung vorbeugen [Sch07a].

Wir stellen im zweiten Kapitel eine Theorie des selbstregulierten Lernens vor. die diesen selbstgesteuerten Lernprozess erklärt und erläutern den Begriff *Scaffolding.* der eine Unterstützung dieses Lernprozesses umfasst. Weiterhin beschreiben wir im dritten Kapitel das Konzept eines Werkzeugs, das es Lernenden ermöglicht, sich fir eine anstehende lnternetrecherche Ziele zu setzen und diesen gefundene. relevante Webressourcen zuzuordnen. Die Implementierung dieses Werkzeugs wurde als Erweiterung für den lnternetbrowser Firefox umgesetzt. Schließlich stellen wir in Kapitel vier die ersten Ergebnisse einer Evaluation zum Lernen mit kurzem Zeithorizont vor und schließen mit einem knappen Fazit und einem Ausblick auf weitere Schritte.

## **2 Theoretische Grundlagen**

Im Folgenden wird zunächst die Theorie des Selbstregulierten Lernens vorgestellt. Darauf aufbauend werden anhand verwandter Arbeiten Implikationen für das selbstgesteuerte e-Learning mit Webressourcen aufgestellt. Der Begriff des Scaffolding wird eingeführt und auf das selbstgesteuerte Lernen bezogen.

#### **2.1 Selbstreguliertes Lernen**

Um in der Lage zu sein, selbstständig zu lernen, muss der Lernende nach Boekaerts [Boe99] drei Systeme regulieren. Im *kognitiven System* beschäftigt sich der Lernende mit reinen Aufgabenbearbeitungsstrategien; er wählt eine Strategie, die er zur Lösung einer Aufgabe für zielführend und effektiv hält. Ein Lernender, der im lnternet nach Informationen sucht, muss sich beispielsweise über die Wahl Erfolg versprechender Suchworte klar werden. Im *molivationalen Svsfem* reguliert der Lernende seine volitionalen und motivationalen Zustände, um beispielsweise mit dem Lernvorgang zu beginnen oder um Hindernisse beim Lernen zu meistern. Im *metakognitiven System* setzt der Lernende sich Ziele, plant das Vorgehen zur Zielerreichung, überwacht sein Vorgehen, passt es bei Bedarf an, reflektiert über seinen Lernprozess und sucht nach Verbesserungsmöglichkeiten für den nächsten Lernprozess.

Schmitz et al. [Schob] gliedern den Lernvorgang in die drei Phasen *vor dem Lernen, wahrend des Lernens* und *nach dem Lernen,* die sich mit den von Boekaerts beschriebenen Systemen kombinieren lassen. So finden die metakognitiven Prozesse der Zielsetzung und Planung beispielsweise vor dem Lernen statt. Während des Lernens überwacht der Lerner sein Vorgehen und passt es aktuellen Gegebenheiten an. Nach dem Lernen finden Reflektionsprozesse statt und es werden Optimierungsmöglichkeiten geprüft.

Die beschriebenen Prozesse lassen sich auf verschiedene zeitliche Ebenen abbilden [Be07], wie sich am Beispiel der inetakognitiven Prozesse leicht veranschaulichen lässt. Geht man von einer elementaren Aufgabe aus, wie sie sich einem Lernenden, der im Internet nach Informationen sucht, stellt, so betrachtet man eine relativ kleine zeitliche Einheit. Zur Durchführung einer effektiven Suche muss der Lernende sein Vorgehen in den nächsten Minuten planen. überwachen und evaluieren. Ein Lernender jedoch, der sich mit einem größeren Projekt (z. B. eine Hausarbeit oder ein wissenschaftlicher Artikel) beschäftigt, plant. überwacht und evaluiert sein Vorgehen über mehrere Wochen. So lassen sich längere Zeitspannen in kleinere Zeitabschnitte unterteilen, in denen die beschriebenen Prozesse beliebig oft durchgeführt werden können. In dieser Arbeit und ihrer Evaluation fokussieren wir kurze Lemepisoden, also den Lernprozess über einen Zeitrahmen von 45 Minuten.

#### **2.2 Scaffolding**

Vygotsky [Vy78] führte den Begriff *Scafolding* als .,guidance provided in a learning setting to assist students with attaining levels of understanding impossible for them to achieve without external support ein. Scaffolds lassen sich also als achieve without external support" ein. Scaffolds lassen sich also als Lernerunterstützungen verstehen. die das Erreichen von qualitativ hochwertigeren Lernprozessen und Lernergebnissen unterstützen. Langfristig wird durch Scaffolds eine Kompetenzförderung angestrebt, sodass keine Abhängigkeit des Lernenden entsteht.

Nach Friedrich et al. [Fr921 lassen sich Scaffolds sowohl auf eine direkte als auch auf eine indirekte Art und Weise umsetzen. Die Vermittlung einer Instruktion. die den Lernenden zu einer bestimmten Handlung auffordert, wird als direkte Unterstützung bezeichnet. Die Anweisung, sich vor dem Beginn des eigentlichen Lemvorgangs zunächst Ziele zu setzen. stellt beispielsweise eine solche direkte Unterstützung dar. Indirekte Unterstützungen lassen sich durch die Gestaltung der Lernumgebung realisieren. Der Lernende hat dann die Möglichkeit, bestimmte Funktionen und Hilfen nach seinem eigenen Bedarf zu nutzen. Die Integration einer Zielsetzungsfunktion als Angebot in eine Software ist beispielsweise die Realisierung einer indirekten Unterstützung.

Weiterhin sind bei der Gestaltung der Scaffolds die Lernkompetenzen des Lerners zu berücksichtigen [Sch07a]. Während indirekte Unterstützungen dem Lernenden viele Freiheiten lassen und somit auch mehr Verantwortung übertragen, leiten ihn direkte Ilnterstützungen an. Lernende, die nicht in der Lage sind, in die Lernumgebung integrierte Funktionen und Hilfen selbstständig gewinnbringend zu nutzen, benötigen zunächst direkte Anweisungen. Mit zunehmender Erfahrung werden dem Lernenden aber wieder mehr Freiheiten übertragen, sodass keine Abhängigkeit von den direkten Instruktionen erzeugt sondern ein Kompetenzgewinn ermöglicht wird.

Die Thwrie des selbstregulierten Lernens postuliert spezifische Prozesse, die zu einem hochwertigen Lernen beitragen; das Konzept des Scaffolding definiert und beschreibt verschiedene Möglichkeiten der Realisierung von Lernerunterstützungen. Durch eine Kombination der beiden Ansätze lassen sich theoriegeleitet Lernprozesse auf verschiedene Weise fördern und unterstützen.

## **3. Das Zielmanagement-Werkzeug**

In diesem Abschnitt wird anhand der oben vorgestellten Theorien ein Konzept eines Zielmanagement-Werkzeugs entwickelt und seine technische Umsetzung vorgestellt. In diesem Werkzeug können Ziele eingegeben, hierarchisiert und per Drag&Drop organisiert werden. Jedes Ziel kann sowohl beliebig viele Unterziele als auch beliebig viele Ressourcen enthalten. Damit ergibt sich - analog zu der hierarchischen Verzeichnisstruktur eines Dateisystems - eine Baumstruktur, die genau ein Oberziel enthält, dem alle anderen Ziele und Ressourcen untergeordnet sind.

## **3.1 Theoretisches Konzept**

Bei der Konzeption des Zielmanagernent-Werkzeugs wurde zunächst von einer Untergliederung des Lernprozesses in die drei Phasen *vor dem Lernen, während des Lernens* und *nach dem Lernen* ausgegangen. Außerdem wurde der Schwerpunkt auf die metakognitiven Prozesse der Zielsetzung, Planung, Überwachung und Regulierung des Lernprozesses sowie der Reflektion und Modifikation gelegt. Die Umsetzung der Scaffolds erfolgte zunächst auf indirekte Art und Weise, was bedeutet, dass Funktionen zur Anregung dieser Prozesse in die Software integriert wurden.

*Vor* dem Beginn der lnternetsuche hat der Lernende die Möglichkeit, ein zielgeleitetes Vorgehen zu wählen und die Planung seines Vorgehens beim Lernprozess durchzuführen. Hat ein Lernender beispielsweise die Aufgabe zum Thema "Klassische Antike" Informationen zu sammeln, so kann er vorab seine Suche in "ich schaffe mir einen

Überblick über das alte Rom" und ',ich suche möglichst viele Informationen über das antike Griechenland" gliedern. Jedes Themenziel ist dann durch spezifische Unterziele beliebig weiter unterteilbar. So lässt sich im Falle des alten Roms beispielsweise die "Zeit der Republik" oder das "erste Triumvirat" als Unterziel definieren. Auf diese Weise bringt der Lernende seine Suchziele in eine Zielhierarchie. Somit unterstützt das Werkzeug Prozesse der Zielsetzung und Planung.

*Während* des Suchprozesses hat der Lerner dann die Möglichkeit. gefundene Informationen in Webressourcen den selbst gesetzten Zielen zuzuordnen und diese nach Relevanz für das jeweilige Ziel zu bewerten. Die Überwachung des eigenen Lernprozesses wird durch mehrere Funktionen unterstützt: Durch die Funktion der Definition des Fortschritts bei der Erreichung spezifischer Ziele wird der Lernende zur Beobachtung des eigenen Vorgehens angehalten. Auch die Darstellung der Zielhierarchie in Kombination mit den bereits gefundenen Ressourcen fuhrt zu einem Bewusstwerden bereits erledigter und noch ausstehender Ziele.

Ferner lassen sich sämtliche Ziele und gefundene Ressourcen in Form eines Wissensnetzes oder eines Gesamtüberblicks anzeigen. Dies ermöglicht sowohl eine Reflektion über bereits gefundene Inhalte als auch über das aktuelle Vorgehen. Wird dem Lernenden ein ineffektives Vorgehen bewusst, so kann er sein Suchverhalten den aktuellen Gegebenheiten anpassen. Dies wird beispielsweise durch die Definition ncuer Ziele oder auch die Umstrukturierung der bestehenden Zielhierarchie unterstützt. Während der Suche werden also die Prozesse der Beobachtung und Regulierung unterstützt.

*Nach* dem Lernen stehen dem Lernenden erneut verschiedene Varianten der Visualisierung sämtlicher Ziele und gefundener Ressourcen zur Verfügung. Grundsätzlich handelt es sich dabei um die bereits beschriebenen Funktionen: die Zielhierarchie, das Wissensnetz und der Gesamtüberblick. Unter Berücksichtigung der Theorie des selbstregulierten Lernens sind die an dieser Stelle unterstützten Prozesse der Reflektion und Modifikation allerdings von dcn oben beschriebenen Prozessen zu unterscheiden. Sie finden nach Abschluss des Suchvorganges statt. Dies ermöglicht sowohl eine Reflektion über das Lernergebnis, zum Beispiel über die gefundenen Inhalte, als auch über das realisierte Vorgehen. Kommt der Lernende anhand dieser Reflektion zu dem Ergebnis, dass er beim nächsten Suchprozess sein Vorgehen optimieren könnte, so wurden Modifikationsprozesse angeregt. In dieser letzten Phase des Lernens werden also Reflektions- und Modifikationsprozesse unterstützt.

#### **3.3 Umsetzung und Datenmodell**

Recherche und Lernen im Internet finden - zwangsläufig, da die meisten Webressourcen in der Markup-Sprache HTML codiert sind - über den Webbrowser statt. Dieser bietet sozusagen das Fenster zum Internet, lädt die Ressourcen herunter und stellt sie dem Benutzer dar. Aus diesem Grund wurde das Werkzeug als Erweiterung des weit verbreiteten Open-Source Browsers Firefox<sup>1</sup> implementiert.

Aus Gründen der Portierbarkeit und Erweiterbarkeit wurde die Kernfunktionalität der Erweiterung als Java Applet<sup>2</sup> realisiert. Der Datenaustausch mit Firefox und den Webressourcen erfolgt über eine ECMAScript<sup>3</sup>-Schnittstelle, die sowohl den Datenfluss orchestriert als auch Benutzeraktionen in Firefox abfangt und an das Applet weiterleitet. Die grafische Benutzeroberfläche sowie die gesamte Datenhaltung wurden in Java realisiert. Da bei der Weiterentwicklung vorhandene, externe Bibliotheken eingebunden werden müssen, fiel die Entscheidung auf diese Programmiersprache. die über das Applet-Tag sowohl in HTML als auch in XUL<sup>4</sup> (der Firefox-eigene XML-Dialekt zur Erstellung von graphischen Benutzerschnittstellen) eine nahtlose Einbindung ermöglicht.

<sup>&</sup>lt;sup>1</sup> http://www.mozilla.com/en-US/firefox/ **[online: 27.02.2008]** 

<sup>.</sup> http://de.wikipedia.org/wiki/Java-Applet [online: 27.02.2008]<br>\ http\_www.ecmascr.pt.org. [online: 27.02.2008] = ECMAScript Spezifikation<br>\ http://www.mozilla.org.projects.xul. [online: 25.02.2008] -- XUL Spezifikation

Da in dieser Arbeit nur kurzfristige Lernepisoden betrachtet werden, beschränken sich die Eigenschaften eines Ziels auf einen Namen, eine Beschreibung (in der in Freitext ein mögliches Vorgehen oder zusätzliche Informationen skizziert werden können) und den Fortschrittsgrad (in Prozent). Dieser Fortschrittsgrad kann vom Lernenden gesetzt werden, um einen Überblick über seine offenen und erreichten Ziele zu erhalten. Weiterhin gibt es die Möglichkeit, das Ziel für die Organisation und Darstellung im Wissensnetz mit Schlagworten ("Tags") zu versehen. Für längere Lernepisoden – die hier nicht betrachtet werden - sind weitere, vor allem temporale (z.B. geplanter Start, geplante Dauer etc.), Eigenschaften geplant.

Die Webressourcen, die in das Werkzeug durch Nutzung der "Importieren"-Funktion (ähnlich dem Prozess des Bookmarkens in Firefox) integriert werden, enthalten analog zu den Zielen einen Namen, eine Beschreibung, eine Relevanzbewertung sowie Tags. Die vom Benutzer markierte Textstelle wird in der Beschreibung gespeichert, somit ist die vom Lernenden als relevant empfundene Textstelle direkt abrufbar, ohne die betreffende Ressource noch einmal in den Browser zu laden. Eine Relevanzbewertung (mit den Stufen "unbekannt", "nicht relevant", "etwas relevant", "sehr relevant") der Webressourcen ist ebenfalls möglich.

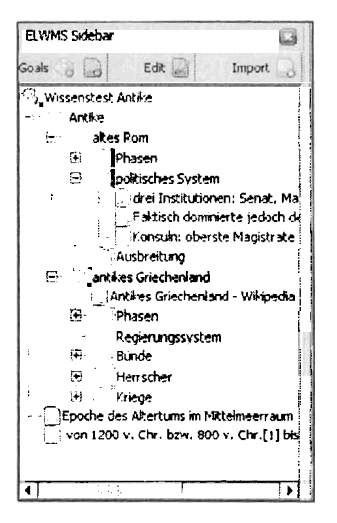

Abb. 1 Die Ansicht des Zielmanagement-Werkzeugs in der Firefox-Seitenleiste

Das Werkzeug erscheint bei Start des Browsers in einer Seitenleiste. Die Benutzeroberfläche bietet eine Übersicht über den bisher erstellten Zielbaum, eine prototypische Detailansicht der Ziele und Ressourcen (siehe Abb.1) und schließlich eine Kurzübersicht über angewählte Ziele und Ressourcen. Es können alternative Sichten auf die bislang erstellten Ziele und gesammelten Ressourcen aufgerufen werden, insbesondere eine grafische Darstellung der Zielhierarchie als Wissensnetz (siehe Abb.2 und  $[Boe08]$ ).

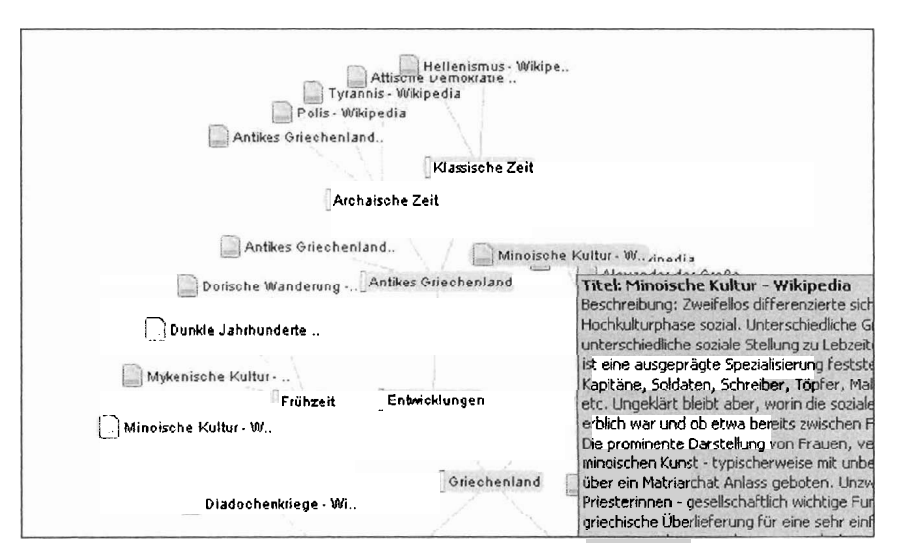

Abb. 2 Ein Ausschnitt der Zielhierarchie als Wissensnetz. Querverbindungen durch Tags und identische URLs werden durch farbliche Kennzeichnung hervorgehoben. Zu der ausgewählten Ressource wird eine Beschreibung als Tooltip angezeigt (Textbox rechts unten).

Während des Browsens durch Webressourcen können diese in den Zielbaum an der markierten Stelle eingefügt werden. Die Ziele und Ressourcen können auch nach dem Anlegen bearbeitet werden.

## 4. Evaluation des Zielmanagement-Werkzeugs

In einer ersten Studie wurde das Zielmanagement-Werkzeug für den Einsatz beim kurzfristigen Lernen evaluiert. Dabei wurden folgende Forschungsfragen aufgestellt:

1. Wie unterscheidet sich die Suche mit dem Werkzeug im Vergleich zu einer Suche mit Firefox und seinen Bordmitteln (ohne Nutzung der Erweiterung, Bookmarken erlaubt)?

2. Wie unterscheidet sich die Suche mit dem Werkzeug im Vergleich zu einer Version, in dem die Prozesse der Zielsetzung, Planung und Reflektion durch konkrete Aufforderungen direkt unterstützt werden?

#### 4.1 Beschreibung der Methodik

Zur Klärung der zwei beschriebenen Forschungsfragen stellten sich 64 Studierende aus dem ersten und zweiten Semester des Bachelor of Science Psychologie-Studiengangs der TU Darmstadt für eine Studie zur Verfügung. Die Versuchspersonen wurden unter Berücksichtung einiger terminlicher Einschränkungen weitestgehend zufällig vier Gruppen zugeteilt.

**Experimentalgruppe** *l* (EG1; n=15) benutzte das Werkzeug ohne eine konkrete Handlungsanweisung. Diese erste Gruppe stellt also eine Realisierung der indirekten Scaffolds, wie sie durch die Gestaltung der Lernumgebung erzeugt werden. dar. **Experimentalgruppe 2 (EG2; n=15) erhielt eine Version des Werkzeugs mit derselben** Funktionalität, wurde aber durch so genannte metakognitive Prompts zur Durchführung metakognitver Prozesse aufgefordert. Vor Beginn der Recherche erschien ein Fenster mit der Instruktion, zunächst sämtliche Suchziele zu definieren. Nach Abschluss der Recherche wurde die Gruppe dazu aufgefordert, fünf Minuten über die gefundenen Ergebnisse zu reflektieren und den erstellten Zielbaum nochmals zu betrachten. **Kontrollgruppe** I (KGI; n=16) nutzte zur Informationssuche sämtliche Funktionen des lntemetbrowsers Firefox (ohne Erweiterung), **Kon~rollgruppe** 2 (KG2; n=18) verwendete in der Lernphase zusätzlich zum Browser Zettel und Stift.

Die durchgeführte Untersuchung dauerte Ca. zwci Stunden und folgte einem allgemeinen Ablauf, der im Folgenden kurz skizziert wird: Zu Beginn der Recherche bekamen die Studierenden einen Prätest, in dem sowohl demographische Daten als auch Computerkompetenz (Selbsteinschätzung der Vertrautheit im Umgang mit dem Computer), Lernkompetenz (also die Kompetenz, den Lernprozess angemessen zu planen und zu strukturieren, basierend auf Items nach [WS94]), die aktuelle Motivation und das aktuelle Vertrauen in die eigene Suchkompetenz erhoben wurden. Anschließend erfolgte je nach Versuchsbedingung entweder eine 5-minütige Einführung in das Zielmanagement-Wcrkzeug oder in den Internetbrowser Firefox. Vor Beginn der 45 minütigen Suchphase bearbeiteten die Versuchspersonen einen Leistungstest. Dabei handelte es sich um 30 Multiple-Choice-Fragen zum Thema Klassische Antike. Die Versuchspersonen wurden darauf hingewiesen, dass sie im Anschluss an die Suchphase den gleichen Leistungstest noch einmal zur Bearbeitung vorgelegt bekämen. Durch diesen Hinweis konnten kompetente Lernende Wissensdefizite im Leistungstest identifizieren und diese in Suchziele umformulieren, um im zweiten Leistungstest oftene Fragen korrekt beantworten zu können. Während der Lernphase, die in der Online-Enzyklopädie Wikipedia stattfand, erhielten alle Gruppen sowohl nach 25 als auch nach 40 Minuten einen Hinweis zur verbleibenden Lernzeit. Im Anschluss an die Lernphase wurde der Leistungstest erneut bearbeitet. Ein Posttest erhob Informationen über das Vorgehen während des Lernens, die aktuelle Motivation sowie das aktuelle Vertrauen in die eigene Suchkompetenz. Ferner wurde ein Fragebogen zur Nutzung des Werkzeugs bearbeitet.

Während der Lernphase wurden - abgesehen von den Fragebögen - weitere Daten erhoben: zum einen wurden die Bildschirminhalte der Benutzer bei der Recherche mit der Screencasting-Software Camtasia aufgezeichnet, weiterhin wurde der Clickpath (also die URLs aller besuchten Webressourcen. eine Identifikationsnummer des Tabs. in dem sie geöffnet wurden sowie ein Zeitstempel des Öffnens der Ressource) clientseitig mit der Firefox-Erweiterung verfolgt. Schließlich wurden bei den Experimentalgruppen die resultierenden Zielbäume und Ressourcen als XML-Dokument sowie ein Protokoll aller im Zielbaum durchgeführten Änderungen und Aktionen gespeichert.

## 4.2 Ergebnisse der Untersuchung

Insgesamt wurden im Verlauf der Lernphase von allen 64 Versuchsteilnehmern 242 *unterschiedliche* Webressourcen betrachtet, im Durchschnitt waren das pro Teilnehmer 17,23 Ressourcen (mit Betrachtung von wiederholtem Öffnen 22,38 Ressourcen). Eine in Wikipedia vorhandene Suche wurde - wahrscheinlich, da von den Versuchsleitern nicht explizit erwähnt - selten genutzt (M=1,88 Suchen pro Teilnehmer, SD=3,49), ebenso selten die in Firefox gegebene Möglichkeit des Öffnen von mehreren Tabs (Reiter, in denen im gleichen Fenster mehrere Webseiten geöffnet werden können) ganze 56% der Teilnehmer öffneten in der Lernphase nur ein einziges Tab (M=4,9,  $SD=6,47$ ).

Ziele wurden von den Versuchsteilnehmern aufgrund der vorgegebenen Aufgabenstellung und der Kürze der Zeit fast ausschließlich als Themen bzw. Taxonomien verwendet; explizite, prozessorientierte Ziele (,.ich will mir eine Übersicht über ... verschaffen") wurden nicht formuliert.

#### Gruppenunterschiede

Nach einer Auswertung der Protokoll-Dateien und Fragebögen wurden die Gruppen anhand mehrerer Eigenschaften kontrastiert.

In der Leistung konnte kein signifikanter Unterschied zwischen den Gruppen festgestellt werden, was bei dem kurzen Zeithorizont der Aufgabenbearbeitung auch nicht zu erwarten war. Festzustellen ist dabei allerdings, dass EG2 aufgrund der metakognitiven Aufforderungen in der Lernphase 5 Minuten weniger Zeit hatten als die anderen Gruppen, den Lernstoff zu bearbeiten. Zum Browsingverhalten lässt sich feststellen, dass die Benutzer des Zielmanagement-Werkzeugs (EGI und EG2) signifikant durch mehr Webressourcen navigierten als die Kontrollgruppen (F(3/60)=3,65, p=,017) und sich öfter in der Lernumgebung abgelegte Bilder - darunter Animationen, die relevant für das Verständnis der zeitlichen Zusammenhänge waren -betrachteten (F(3/60)=1,7 1, p=,047). Ebenso benutzten sie die Funktionen des Browsers ausgiebiger, sie öffneten zum Beispiel mehr Tabs zur gleichen Zeit (F(3/60)=1,93, p=,028). Diese Ergebnisse weisen darauf hin, dass die Experimentalgruppen durch das Werkzeug angemessen unterstützt wurden, durch die Zielsetzung ihr Vorgehen zu planen und zu strukturieren und damit die relevanten Webressourcen zielgerichteter zu lokalisieren und zu navigieren. Bei den Emotionen, erhoben mit der PANAS (eine Adjektivliste zur Erfassung positiver und negativer emotionaler Zustände [Kr96]), zeigt sich, dass die Experirnentalgruppen sich im Vergleich zu den Kontrollgruppen u.a. signifikant aktiver (F $(3/60)=3.00$ , p=,037), stolzer (F(3/60)=3,19, p=,030) und entschlossener (F(3/60)=4,60, p=,006) fühlten. Diese Effekte deuten darauf hin. dass die Nutzung des Werkzeugs emotionale und motivationale Prozesse beim Lernenden fördert.

Die beiden Kontrollgruppen unterscheiden sich lediglich in der Anzahl der gespeicherten Bookmarks signifikant (F(32)=37,65, p=,00), was insofern nicht verwundert, als KG2 die relevanten Fakten direkt auf Papier festhalten konnte und nicht - wie KGI gefundene Ressourcen als Bookmark, also als ganze Seite, festhalten musste.

Die Experimentalgruppen unterscheiden sich signifikant darin, wie viele Webressourcen nach dem Anlegen nochmals bearbeitet bzw. nochmals angezeigt wurden. EG2 änderte die persistierten Webressourcen seltener (EG1: M=7,2; EG2: M=3,87; p=,028), da die Probanden bereits in der Planungsphase zielgerichtet vorgingen und sich über ihre Absichten und ihr Vorgehen klar waren. Weiterhin öffneten sie während der Recherche die bereits vorhandenen Webressourcen häufiger (EG1=0,2; EG2=1,0; p=,047), was wir der Reflektion am Ende der Lernphase zuschreiben.

## Korrelationen zwischen den Variablen

Anfangs motivierte Lernende der Experimentalgruppen zeigten eine höhere Bereitschaft, das Zielmanagement-Werkzeug intensiv zu benutzen und die Recherche zu vertiefen. Dies zeigt sich in den Zusammenhängen zwischen der erhobenen Motivation im Prätest und der Menge der gefolgten Bild-Verweise, der gesetzten Ziele und ihrer nochmaligen Bearbeitung, der Nutzung des angebotenen Wissensnetzes und der Anzahl der geöffneten Tabs (zu allen Korrelationen siehe Tab.1).

| Variable 1                                                                                                    | Variable 2                                                                                                    | Korrelation r                                                                   |
|----------------------------------------------------------------------------------------------------|----------------------------------------------------------------------------------------------------|---------------------------------------------------------------------------------|
| Verfolgte Bild-Verweise"<br>Anzahl gesetzte Ziele"<br>Bearbeitung von Zielen"<br>Anzeige des Wissensnetzes"<br>Geöffnete Tabs <sup>®</sup> | Motivation im Prätest°                                                                                                  | $0,252*$<br>$0,221*$<br>$0,226*$<br>$0.259*$<br>$0,357**$ (0,384** im Posttest) |
| Geöffnete Tabs <sup>®</sup>                                                                                                    | Computerkompetenz <sup>o</sup><br>Suchkompetenz <sup>o</sup><br>Selbstwirksamkeit <sup>o</sup>                          | $0,454**$<br>$0.382**$<br>$0,401**$                                             |
| Suchkompetenz <sup>o</sup><br>Computerkompetenz <sup>o</sup>                                                                               | Geöffnete Ressourcen <sup>#</sup><br>Gelöschte Ressourcen"<br>Geöffnete Ressourcen <sup>#</sup><br>Editierte Ressourcen | $0.416*$<br>0,385*<br>$0.525**$<br>$0.346**$                                    |
| Bearbeitung der Zielstruktur <sup>#</sup><br>Editierte Ressourcen <sup>#</sup>                                                             | PANAS gemittelt Negativ°<br>PANAS "durcheinander" <sup>o</sup><br>PANAS gemittelt Positiv <sup>o</sup>                  | $0.353*$<br>$0.590**$<br>$0.326*$                                               |
| Wunsch nach weiterer Nutzung <sup>o</sup>                                                                                                  | Motivation im Prätest / Posttest°<br>Anzahl d. gebrowsten Ressourcen°<br>Bearbeitung der Zielstruktur <sup>#</sup>      | $0,343^*,0,401^*$<br>$-0.375*$<br>$0,343*$                                      |

Tabelle 1: Ausgewählte signifikant korrelierende Variablen, \*: p<0,05, \*\*: p<0,01<sup>5</sup>

<sup>&</sup>lt;sup>5</sup> Mit " markierte Daten stammen aus den Protokollen bzw. Logfiles, ° bezeichnet durch Fragebögen erhobene Daten

Computerkompetenz, Suchkompetenz und Selbstwirksamkeit scheinen insgesamt die Anzahl der geöffneten Tabs positiv zu beeinflussen. Obwohl - wie bei den Gruppenunterschieden gezeigt - die Experimentalgruppen häufiger Tabs benutzten, gehen wir nicht davon aus, dass sie von Anfang an über eine höhere Merkmalsausprägung verfugten. Vielmehr scheint das Zielmanagement-Werkzeug die Defizite in der Computerkompetenz, Suchkompetenz und Selbstwirksamkeit zu kompensieren und eine positive Suchstrategie zu fördern.

Je stärker die selbstempfundene Suchkompetenz und Computerkompetenz war, desto eher waren die Lernenden in der Lage, irrelevante Ressourcen auszusortieren und über ihre bereits vorhandenen Ressourcen zu reflektieren. Ebenso wurden die bereits gespeicherten Ressourcen öfter wieder betrachtet und genutzt.

Wenn anfangs eine angemessene Zielstruktur erstellt wurde, und somit die Lernenden in1 folgenden Verlauf wenig umstrukturieren mussten, traten weniger negative Emotionen auf, als bei einem großen Umstrukturierungsbedarf. In diesem Fall trat insbesondere das Gefühl der Desorientierung weniger ausgeprägt auf. Die Erstellung eines guten Strukturierungskonzepts vor der Durchführung der Suche mithilfe des Zielmanagement-Werkzeugs führte also insgesamt zu einem positiveren Erleben des Rechercheprozesses.

Die Möglichkeit der Anpassung der Ressourcen an die persönlichen Bedürfnisse durch das Werkzeug (2.B. durch Komrnentierung und Tagging) wurde als sehr nützlich empfunden. So gingen mit einer Anpassung von Ressourcen positive Emotionen einher.

Je weniger Ressourcen die Lernenden sammelten und je mehr Restrukturierungsbedarf sie bei ihrer Zielhierarchie hatten, umso öfter gaben sie bei der Umfrage zur Nutzung an, dass sie das Werkzeug - oder ein anderes mit vergleichbarer Funktionalität - gerne nutzen würden. Das weist darauf hin. dass gerade ineffektiv Lernende eine Unterstützung bei der selbstgesteuerten Recherche von Webressourcen benötigen. Auch die Motivation vor und nach der Lernphase hängt stark mit dem Wunsch nach der weiteren Nutzung eines Zielmanagement-Werkzeugs zusammen.

## **5. Fazit und weitere Schritte**

Die in dem vorgestellten Zielmanagement-Werkzeug implementierten Funktionalitäten wurden von den Versuchsteilnehmern sehr gut aufgenommen, so halten 53% der Versuchsteilnehmer das Feature, kleine Dokumentfragmente zu speichern, im e-Learning mit Webressourcen für äußerst wichtig. 77% der Experimentalgruppen gaben an, das Werkzeug auch weiterhin für das Lernen mit Webressourcen nutzen zu wollen.

Das in dieser Arbeit beschriebene Werkzeug zum Zielmanagement für e-Learning mit Webressourcen wurde in Hinblick auf die erste Evaluation mit der für kurzfristige Lernepisoden nötigen Funktionalität implementiert. Der Fokus ist allerdings, auch das längerfristige Arbeiten mit Zielen zu unterstützen. Dies stellt weitere Anforderungen an die Funktionalität des Werkzeugs. wie 2.B. die Unterstützung mehrerer Oberziele, eine effiziente Archivierung und Methoden zur Wiederauffindung von bereits erreichten Zielen und damit verbundenen Webressourcen.

Die Ziele bieten dafür bereits eine gute Ausgangsposition, da sie dem Lernenden einen Rahmen fur persönlichen Kontext darstellen. Weiterhin muss die Möglichkeit geschaffen werden, Webressourcen einzuordnen, die nicht für unmittelbar geplante Ziele oder eine spezifische Verwendung benutzt werden sollen.

Die in dieser Evaluation ermittelten Ergebnisse zeigen, dass Lernende bei kurzfristigen Lernepisoden rnotivational und emotional von dem Werkzeug profitieren. Wir erwarten bei einer längeren Verwendung eine Leistungssteigerung. dies ist jedoch in einer weitercn Studie zu untersuchen.

## **Literaturveneichnis**

- [Be071 Benz, B. F., Polushkina. S., Schmitz, B. & Bnider, R.: Developing Learning Software for the Self-Regulated Learning of Mathematics. In M. B. Nunes. & M. McPherson (Ed.). IADIS Multi Conference on Computer Science and Information Systems. IADlS International Conference e-Learning. IADIS Press, S. 200-204, 2007.
- [Boe99] Boekaerts, M.: Self-regulated leaming: Where we are today. International Journal of Educational Research, **3** 1, S. 445-457, 1999.
- [BoeOl] Bölmstedt, D., Scholl, P., Benz, B. F. et al.: Einsatz persönlicher Wissensnetze im Ressourcen-basierten Lernen. Erscheint in: Tagungsband Die 6. e-Learning Faclitagung Informatik der Gesellschaft für Informatik (DeLFI 2008), 2008.
- [Fr92] Friedrich, H. F., & Mandl, H.: Lern- und Denkstrategien ein Problemaufriß. In H. Mandl & H. F. Friedrich (Eds.), Lern- und Denkstrategien. Analyse und Intervention, S. 3-54. Göttingen: Hogrefe, 1992.
- [Kr961 Krohne, H.W., Egloff, B., Kohlmann, C.W.. et al: Untersuchungen mit einer deutschen Version der "Positive and Negative Affect Schedule (PANAS)". Diagnostica 42, S.139-156, 1996.
- [Ne05] Nejdl, W., Paiu, R.: I know I stored it somewhere Contextual Information and Ranking on our Desktop. 8th International Workshop of the EU DELOS Network of Excellence on Future Digital Library Management Systems, 2005.
- [Sch06] Schmitz, B., Wiese, B.S.: New Perspectives fort the Evaluation of Training Sessions in Self-Regulated Learning: Time-Series Analyses of Diary Data. Contemporary Educational Psychology, 31, 64-96, 2006
- [Sch07a] Scholl, P., Benz, B. F., Mann, D., Rensing, C., Steinmetz, R. & Schmitz, B.: Scaffolding von selbstreguliertem Lernen in einer Rechercheumgebung für internetbasierte Ressourcen. Proceedings der Pre-Conference Workshops der 5. e-Learning Fachtagung Informatik - DeLF12007 (S. 43-50). Berlin: Logos Verlag, 2007
- [Sch07b] Scholl, P., Mann' D., Rensing, C., Steinmetz, R.: Support of Acquisition and Organization of Knowledge Artifacts in Informal Learning Contexts, In: EDEN Annual Conference 2007, Naples, S. 16,2007.
- [Vy78] Vygotsky, L. S.: Mind in society: The development of higher psycliological processes. Cambridge, MA: Harvard University Press, 1978.
- [WS941 Wild, K.-P., Schiefele, U.: Lernstrategien irn Studium. Ergebnisse **zur** Faktorenstmkhir und Reliabilität eines neuen Fragebogens. Zeitschrift für Differentielle und Diagnostische Psychologie, 15, S. 185-200. 1994.